Рефинансирование задолженности по кредиту предполагает получение в банке нового кредита для погашения уже имеющегося кредита (полностью или определяется каждым частично). Каждый банк самостоятельно определяет, какие виды кредитов он готов рефинансировать и на каких условиях.

Так, например, новый кредит может быть выдан только для погашения остатка основного долга, а начисленные поручительствования проценты и иные платежи уплачиваются за счёт собственных средств заёмщика.

Если новый кредит используется заёмщиком для исполнения обязательств наприме по ранее предоставленному тем же банком кредиту и без зачисления на банковский счёт заёмщика, такой кредит считается предоставленным с момента получения заёмщиком сведений от банка о погашении ранее предоставленного кредита (п. 1.1 ст. [819](consultantplus://offline/ref=960C6B06B98BA421E38747B8FA5EA925FBC421C76AD5D7C22EA382689ABA8C03AFD0478F666A7B464E3072AAD533F6B41DD15C1B17C0XDO) ГК РФ).

Если вы приняли решение 3) документы<br>ефинансировать свою залодженность по имуществу, явля рефинансировать свою задолженность по имуществу, являют и на сели кредиту, рекомендуем руководствоваться следующим алгоритмом.

## **Шаг 1. Подготовьте и обратитесь в банк**

Прежде всего вам необходимо ознакомиться с требованиями банка к заёмщику в целях рефинансирования кредита и подготовить соответствующие документы. Перечень таких документов определяется каждым банком самостоятельно, но условно документы<br>можно разледить на три группы. можно разделить на три группы:

паспорт, документы, подтверждающие доход заёмщика. Если банк требует предоставление обеспечения в виде поручительства, поручитель должен аналогичный пакет документов;

2) документы по имеющемуся кредиту, например копия кредитного договора и платежей, справки из банка-кредитора по рефинансируемому кредиту о качестве обслуживания долга и о сумме задолженности по кредиту на предполагаемую дату полного рефинансируемого досрочного погашения, а также о реквизитах счета заёмщика;

рефинансируется ипотечный кредит.

**необходимые документы** обратитесь в банк с ними и с заявление и обратительно предоставлении необходимые документы, обратитесь в банк с ними и с заявлением о предоставлении кредита на рефинансирование задолженности по кредиту.

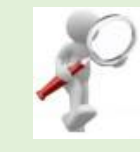

### **Шаг 2. Дождитесь решения банка о возможности**

#### **предоставить вам кредит**

1) документы по заёмщику, в частности обратитесь в банк положительном решении обратитесь в банк и подпишите кредитный договор (если по кредиту предоставляется поручительство, в банк вместе с вами также должен обратиться поручитель для подписания договора поручительства).

3) документы по недвижимому платёжные поручения (заявления на являющемуся предметом перечисление денежных Одновременно с подписанием кредитного договора вам необходимо будет также подписать документы на перечисление суммы кредита на ваш счёт, открытый в стороннем банке-кредиторе, с которого затем будет осуществлено полное досрочное погашение рефинансируемого кредита (платёжное поручение или заявление на перечисление денежных средств). Если рефинансируется несколько кредитов, перечисление денежных средств) необходимо будет подписать по каждому кредиту отдельно.

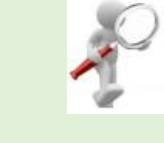

### **Шаг 3. Погасите рефинансируемый кредит**

Сумма для рефинансирования кредита будет перечислена по реквизитам,

указанным вами в платёжных **Информационно**-**библиогра** документах. Наличными получить сумму кредита в данном случае нельзя.

После полного досрочного погашения рефинансируемого кредита, возможно, документы, подтверждающие данный факт.

Кроме того, если рефинансируется ипотечный кредит, может потребоваться переоформление залога на недвижимое имущество в пользу нового банка-кредитора.

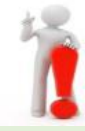

#### **Примечание.**

Рефинансирование ипотечного кредита связано с повышенными рисками для банка, поэтому на период с даты предоставления кредита до даты перерегистрации залога на недвижимое имущество по новому кредиту может устанавливаться повышенная процентная ставка.

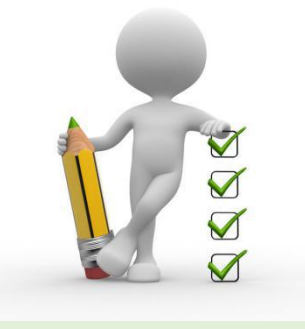

# **фический сектор предоставляет бесплатные услуги:**

потребуется представить в банк социально значимой информации из печатных и подбор правовой, деловой, источников и электронных баз данных.

> Доступ к **справочно-правовой системе «Консультант Плюс»** с предоставлением печатной /электронной копии документов.

#### *СПС «Консультант Плюс» - это:*

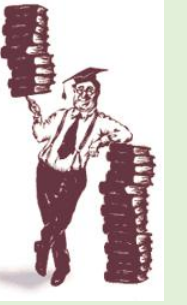

 Кодексы и наиболее востребованные законы;

 Тексты законодательных актов федерального и в ВАЛК регионального значения;

д Актуальная справочная представительно страниция информация.

\*

#### **График работы**: **ежедневно с** 11.00 **до** 18.00 **без перерыва**, **выходной** – **суббота**, **воскресенье**. **Последний рабочий день месяца санитарный**.

*Макет и оформление:* Г.А.Артемова, заведующий информационно-библиографическим сектором МКУ г. Лермонтова ЦБС

**Информационно-библиографический сектор МКУ города Лермонтова ЦБС, Ленина ул., д. 20, г. Лермонтов, Ставропольский край, 357342, тел. 8(87935)3-12-03 Муниципальное казённое учреждение г. Лермонтова** **«Централизованная библиотечная система»**

**ИНФОРМАЦИОННО-БИБЛИОГРАФИЧЕСКИЙ СЕКТОР**

**16+**

## *Азбука права* **Как рефинансировать задолженность по кредиту?**

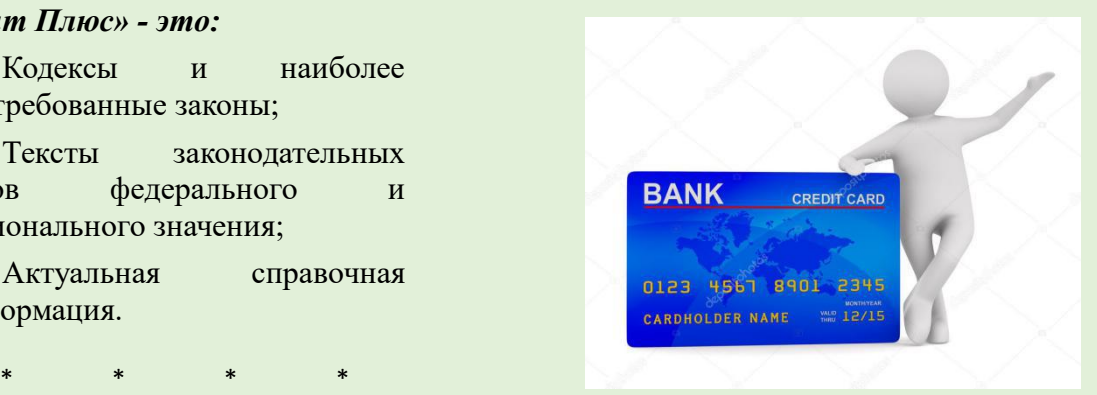

*Материал предоставлен справочно-правовой системой*

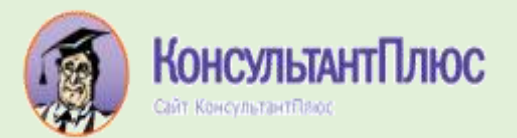

*Лермонтов 2021 г*